# Secure Programming with GCC and GLibc

Marcel Holtmann

CanSecWest 2008, Vancouver

#### **Introduction**

- Working for the Open Source Technology Center at Intel
- Used to work for the Red Hat Security Response Team
- Have been to CanSecWest once or twice ;-)

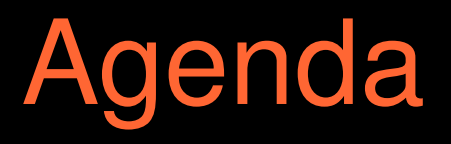

- Secure programming in general
- Welcome to 21<sup>st</sup> century
- Tips and tricks

# Secure programming

- Understand the limits and flaws of your programming language
- Understand your own code
- Expect the unexpected
- Do code reviews
- Listen to your compiler

# Programming languages

- $\bullet$  C and C++ are not secure languages
- Go for Java, C# or similar languages
- But ask yourself which language has been used to write JVM for example
- There is always a weakest link

# Something to keep in mind

- You have to know what you are doing
- Programming is art
- Nothing I gonna tell you in the next 30 minutes is going to change this
- However it might make your life easier

#### The threats

- Format string attacks
- Buffer overflows
- Heap overflows and double free
- Stack overwrites
- ELF section overwrites
- Fixed address space layout

#### The protection

- The Linux kernel (if you use Linux)
- GCC compile time options
- GLibc runtime options
- And of course the developer

# Linux kernel options

- Address space layout randomization (ASLR)
	- mmap, Stack, vDSO as of 2.6.18
	- Heap/executable as of 2.6.24
	- Requirement for -pie
- ExecShield
	- NX emulation (Red Hat and Fedora only)
- Stack Protector

# GCC options

- gcc -fstack-protector
- $\cdot$  Id -z relro
- Id -pie / gcc -fPIE
- gcc -D FORTIFY SOURCE=2 -O2
- gcc Wformat Wformat-security

# GLibc options

- Heap protection
- Double free checking
- Pointer encryption
- Enabled by default

#### **Distributions**

- Every major Linux distribution will try to enable most of these "security" features
- Some patch the default options of GCC
- Normally they never contribute back to the upstream project
- Have options for these features and make the distributions use them

#### Format strings

- Wformat
	- Check format types and conversations
	- Safe to use and part of -Wall
- - Wformat-security
	- Check potential security risks within printf and scanf
	- Non string literals or missing format arguments
- Listen to compiler warnings

#### Buffer checks

#### • -D FORTIFY SOURCE=2 -O2

- During compilation most buffer length are known
- Include compile time checks and also runtime checks
- The source must be compiled with -O2
- Format strings in writable memory with %n are blocked
- No negative impact has been reported
- Usage in upstream projects is almost zero

#### Heap protection

- GLibc includes heap protection
- Double free attempts will be detected
- Always enabled when using GLibc
- No negative impact known

### Stack protection

- Mainline GCC feature
- Also known as stack smashing protection or stack canaries
- Missing support for ia64 and alpha systems
- Helps to reduce stack overflows, but a 100% protection can not be expected

#### Randomization

- Position Independent Executable (PIE)
- Requires ASLR support in the kernel
- GCC and linker option (-fPIE and -pie)
- Doesn't work on hppa and m68k systems
- Randomization is limited and only good for protecting against remote vulnerabilities

# Pointer encryption

- Protection of pointer in writable memory
- It is hard, but in theory the randomization can be overcome
- Store only mangled function pointer and XOR with a random number
- Encryption is considered faster than canaries and as secure

# ELF protection

- Linker option (-z relro)
- Mark various ELF memory sections read-only before handing over the program execution
- Also known as ELF hardening or protection against GOT overwrite attacks
- No problem reported so far

#### Red Hat and Fedora security

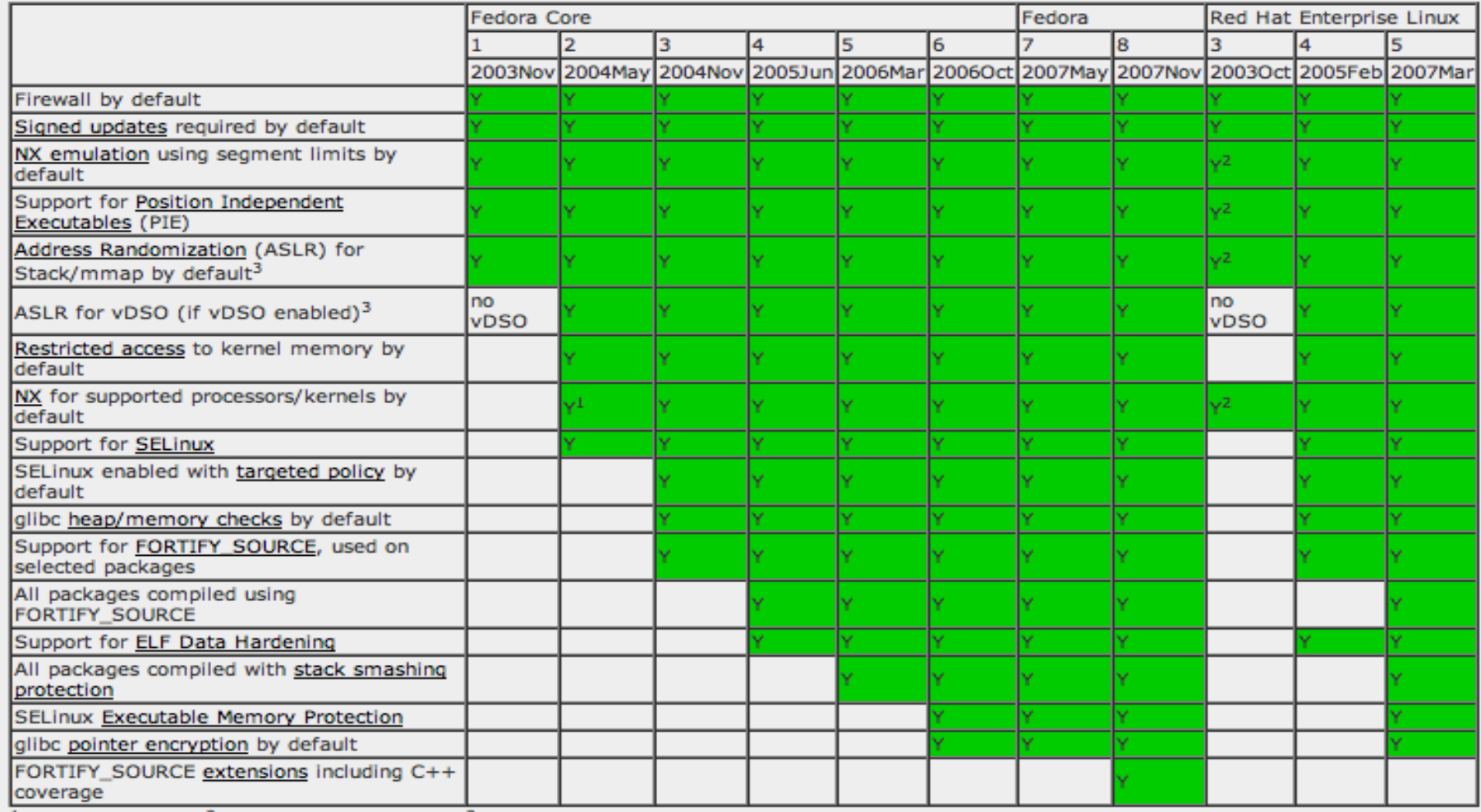

<sup>1</sup> Since June 2004, <sup>2</sup> Since September 2004, <sup>3</sup> Selected Architectures

# Debian and Ubuntu security

- Install the Hardening wrapper
	- apt-get install hardening-wrapper
- Set an environment variable to activate it
	- export DEB BUILD HARDENING=1
	- export DEB\_BUILD\_HARDENING\_[feature]=0
- Ubuntu has stack protector by default

#### A trivial example

```
#include <stdio.h>
#include <stdlib.h>
#include <unistd.h>
#include <stdint.h>
#include <string.h>
#include <stdint.h>
#include <inttypes.h>
int main(int argc, char *argv[])
{
        char buf[16];
        if (argc > 1) {
                 strcpy(buf, argv[1]);
                 printf("Your first argument was: ");
                 printf(buf);
                 printf("\n");
        } else {
                 fprintf(stderr, "Usage: %s ARG\n", argv[0]);
                 exit(1);
         }
        return 0;
}
```
### Using the wrapper

**# DEB\_BUILD\_HARDENING=1 make trivial cc trivial.c o trivial trivial.c: In function 'main': trivial.c:16: warning: format not a string literal and no format arguments**

```
# ./trivial $(perl e 'print "A"x100')
Your first argument was: 
AAAAAAAAAAAAAAAAAAAAAAAAAAAAAAAAAAAAAAAAAAAAAAAAAAAAAAAAAAAAAAAAAAAAAAAAAAAAA
AAAAAAAAAAAAAAAAAAAAAAA
*** stack smashing detected ***: ./trivial terminated
Segmentation fault (core dumped)
```
### Other useful tools

- Statical analysis
- The Linux kernel sparse
	- User/kernel pointer checks
	- Endian conversion checks
- The memory checker valgrind
	- Listen to its warnings

### **Conclusion**

- Use the security features that are available and make them mandatory
- Listen to your compiler and understand the warnings – fix the cause, not the warning
- You still have to write good and secure code, but listen to your tools when they try to tell you something ...

# Thanks for your attention

marcel@holtmann.org